# **Application Note** 使用反相降压/升压转换器

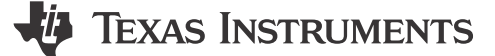

#### Frank De Stasi

摘要

通过重新配置普通的降压稳压器,可以将正输入电压轨转换成负输出电压轨。最终实现反相降压/升压 (IBB) 拓 扑。本应用报告通过举例详细介绍了这种转换过程。

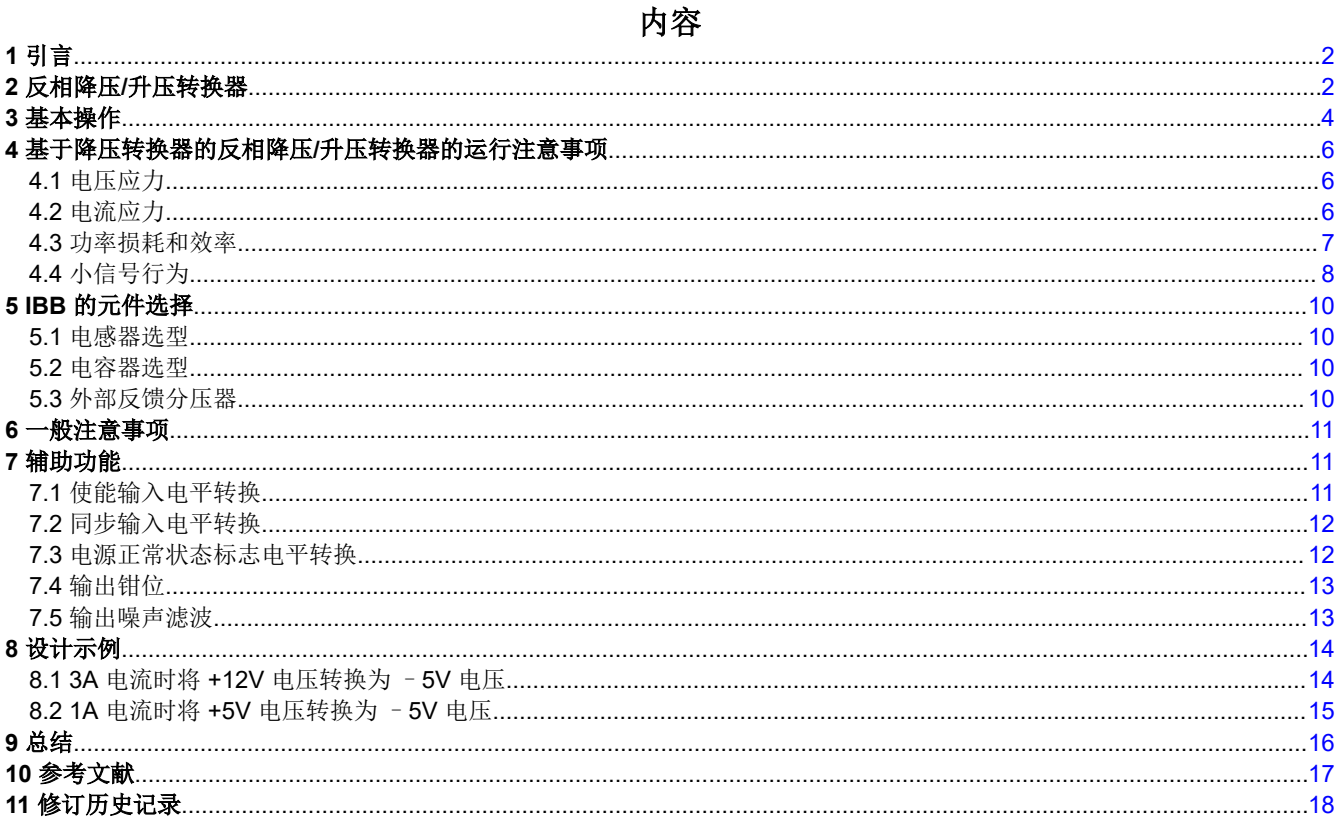

## 插图清单

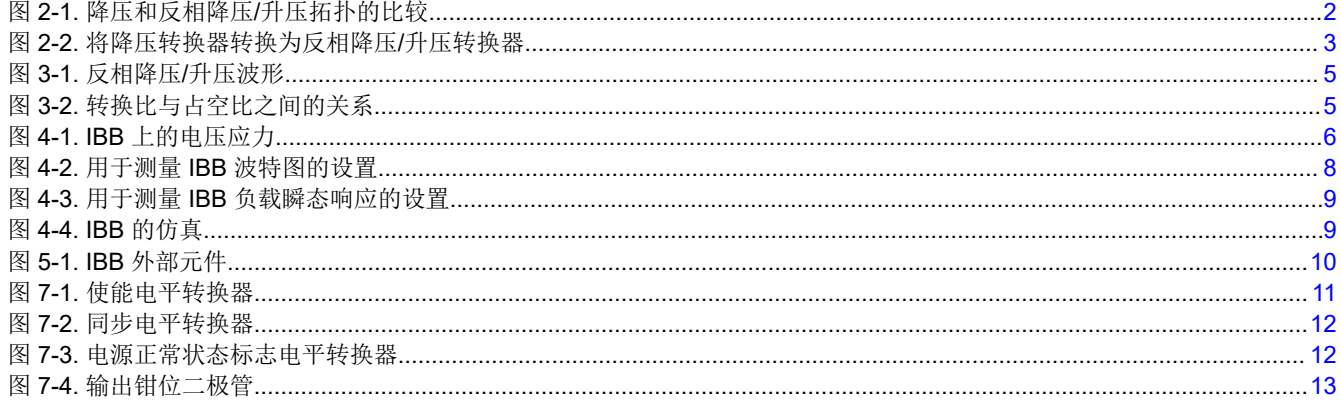

使用反相降压/升压转换器  $\mathbf{1}$ 

<span id="page-1-0"></span>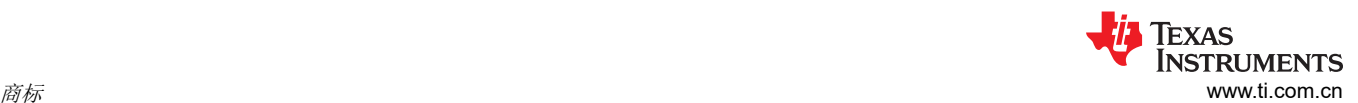

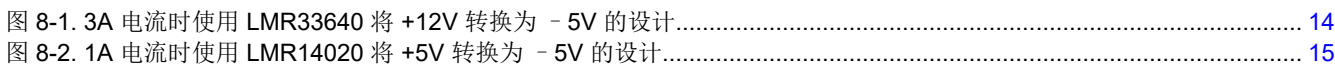

## 表格清单

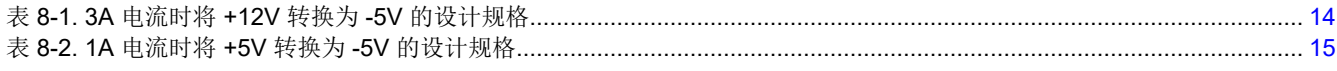

#### 商标

所有商标均为其各自所有者的财产。

## **1** 引言

在所有可用的电源都是相对于接地的正电源的情况下,许多系统往往需要负电源轨。此类系统的示例包括医学超 声波扫描仪以及测试和测量设备。被称为反相降压/升压 (IBB) 转换器的独特直流/直流转换器可用于通过正电源提 供该负电源轨,所有正电源都使用一个共用接地连接。只需对线路和负载连接进行一些简单的更改,几乎任何普 通的降压稳压器都可以转换为 IBB。本应用报告详细介绍了从降压转换器转换为 IBB 转换器的过程、IBB 转换器 的运行以及使您的电源应用取得成功需要考虑的事项。

## **2** 反相降压**/**升压转换器

图 2-1 中的图显示了普通直流/直流降压转换器和 IBB 的比较。降压转换器采用正输入电压并将其转换为幅度较小 的正输出电压。IBB 采用正输入电压并将其转换为负输出电压,而且输入和输出之间采用一个共用接地连接。两 个转换器之间的相似性很明显。图 [2-2](#page-2-0) 中的顶层原理图显示了采用降压稳压器并将其转换为 IBB 的连接。看一下 以红色显示的连接,我们可以看到,降压输出现在是系统接地,而降压"接地"变为负输出。在输入电源和系统 接地之间添加了一个额外的输入电容器。下方原理图显示了使用同步降压稳压器 IC 时的连接。也可使用非同步转 换器。请注意,IC 的"接地"基准现在是负输出电压。使用此配置时,这会对最大输入电压和控制输入产生影 响。此外,请注意,指向该稳压器的反馈连接与普通降压稳压器的反馈连接没有不同。虽然这些示例显示了具有 内部反馈分压器的同步降压稳压器,但也可以使用非同步 IC 和/或外部反馈分压器。

以下列表详细说明了连接更改:

- 1. 将降压正输出重新分配为系统接地。
- 2. 将降压稳压器接地节点重新分配为负输出电压节点。
- 3. 正输入保持不变。

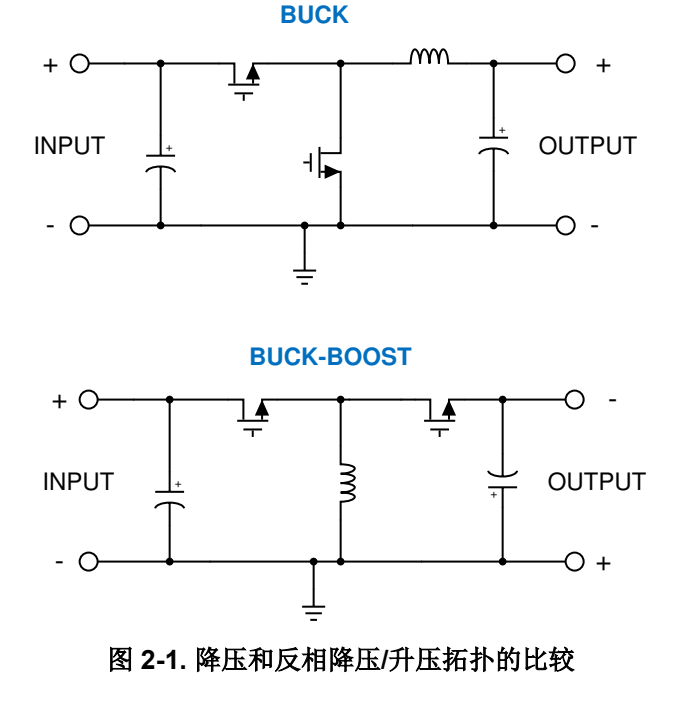

#### **INVERTING BUCK-BOOST**

<span id="page-2-0"></span>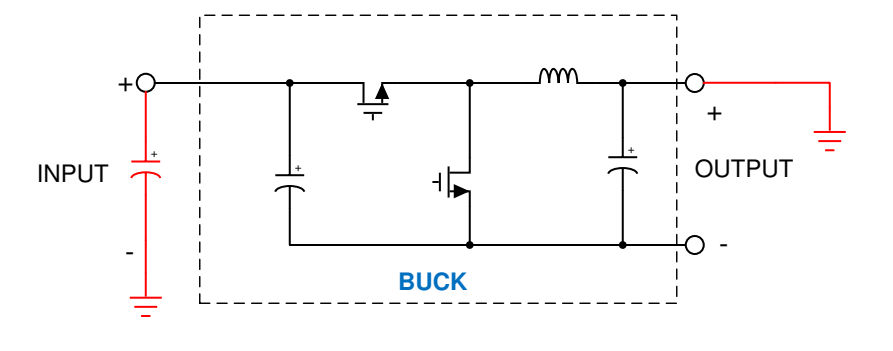

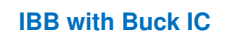

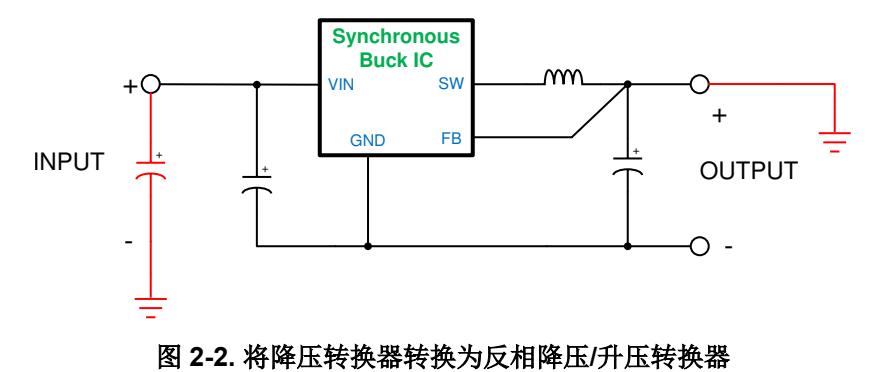

<span id="page-3-0"></span>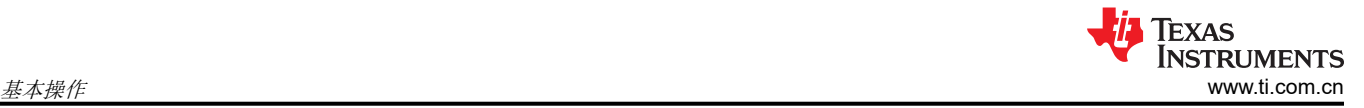

## **3** 基本操作

图 [3-1](#page-4-0) 中显示了转换器的基本操作。在 HS FET 处于开启状态的开关周期时间内, 电感器电压等于 VIN。在该开关 周期的剩余时间内,LS FET 会开启,电感器电压为-V<sub>OUT</sub>。此时,电感器能量将供应给负载和输出电容器。控制 器通过调整 HS 和 LS FET 开关的占空比来调节输出电压。对图 [3-1](#page-4-0) 中的电路执行标准分析后, 我们得出了方程 式 1 中所示的转换定律。

$$
\frac{|\mathsf{V}_{\text{OUT}}|}{\mathsf{V}_{\text{IN}}} = \frac{\mathsf{D}}{1-\mathsf{D}} \cdot \eta \tag{1}
$$

其中

• η = 效率

图 [3-2](#page-4-0) 中显示了典型占空比范围为 0.1 至 0.9 时该等式的关系图。首先要注意的是,转换比可以小于或大于 1。这 意味着 IBB 可以增大或减小输入电压,具体取决于占空比 D,因此称为"降压/升压"。例如,您可以将 5V 和 24V 的输入电压的输出电压调节为 - 5V, 或者将 12V 至 24V 的输入范围转换为 - 15V 的输出。随着输入电压的 变化,控制器会平稳地从"降压"模式移至"升压"模式,同时调节输出电压。重新排列方程式 1 后,我们得到 的占空比是输入和输出电压的函数,如方程式 2 中所示。

$$
D = \frac{|V_{OUT}|}{|V_{OUT}| + \eta \cdot V_{IN}} \tag{2}
$$

在 IBB 拓扑中,输入电流和输出电流都已被执行"斩波"。换言之,这些电流是不连续的,而且转换时间非常 短。这意味着,相比升压转换器,IBB 生成的输出电压中所含的电压尖峰可能会更多。对于这些问题,可以通过 适当大小的输出电容器或后置稳压滤波器来解决。

<span id="page-4-0"></span>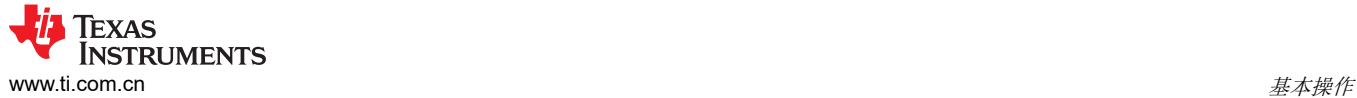

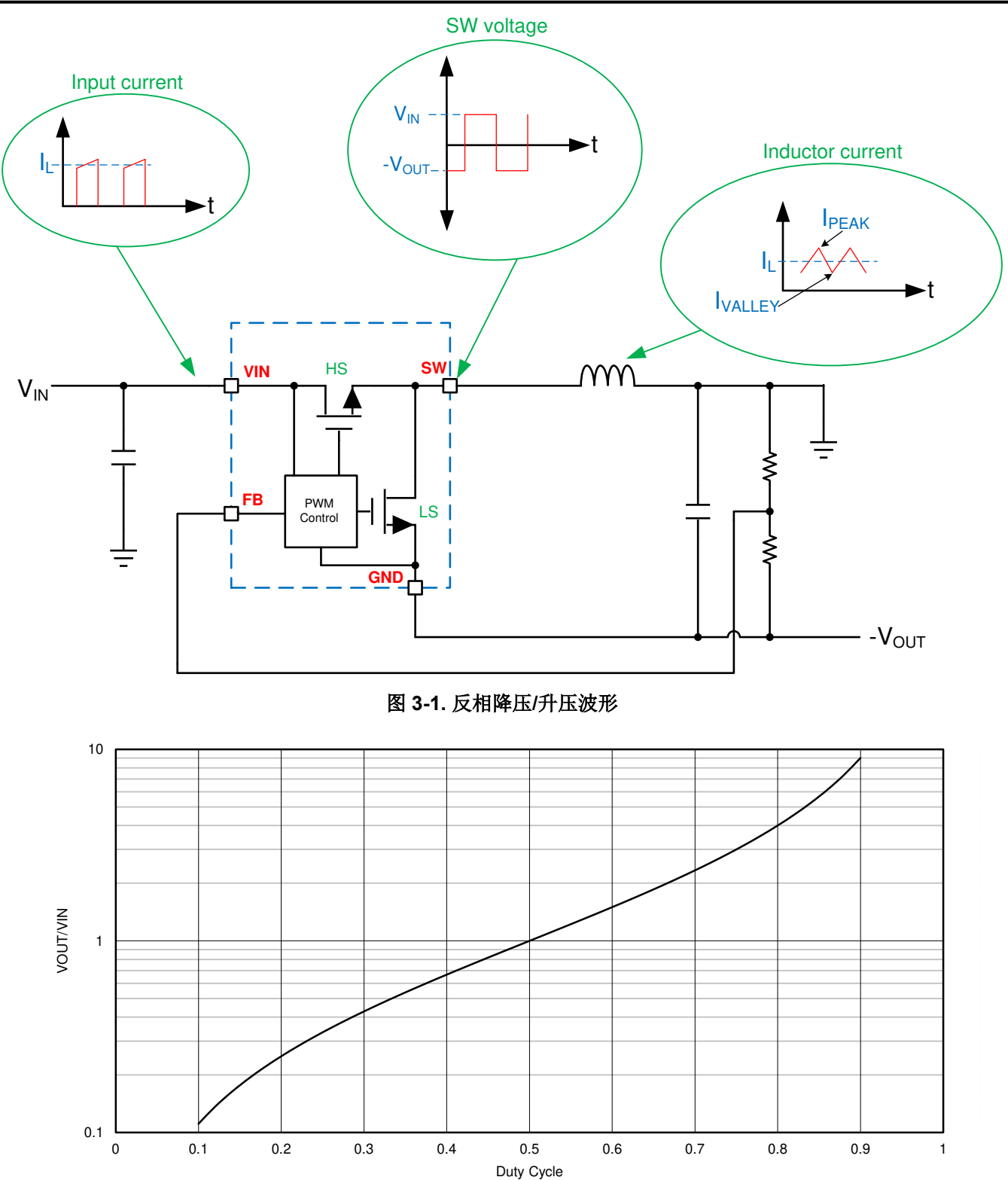

图 **3-2.** 转换比与占空比之间的关系

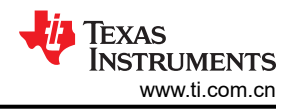

## <span id="page-5-0"></span>**4** 基于降压转换器的反相降压**/**升压转换器的运行注意事项

### **4.1** 电压应力

选择要转换为 IBB 的降压稳压器时,需要特别注意该应用的电压和电流要求。快速浏览图 4-1 便可以看出,稳压 器 IC 的 VIN 和 GND 引脚上的电压等于输入电压加负输出电压。该电压大于降压稳压器的电压,降压稳压器上仅 是 VIN 和 GND 端子间的输入电压。例如,如果您需要将 +24V 的输入转换为 - 15V 的输出,则需要一个额定电 压至少为39V 的稳压器。这将排除许多可用的"36V"器件,需要使用额定电压为40V 或更高的器件。此处应用 的数据表规格是"*绝对最大输入电压*"额定值。这同样适用于非同步解决方案中的"环流"二极管的额定电压。

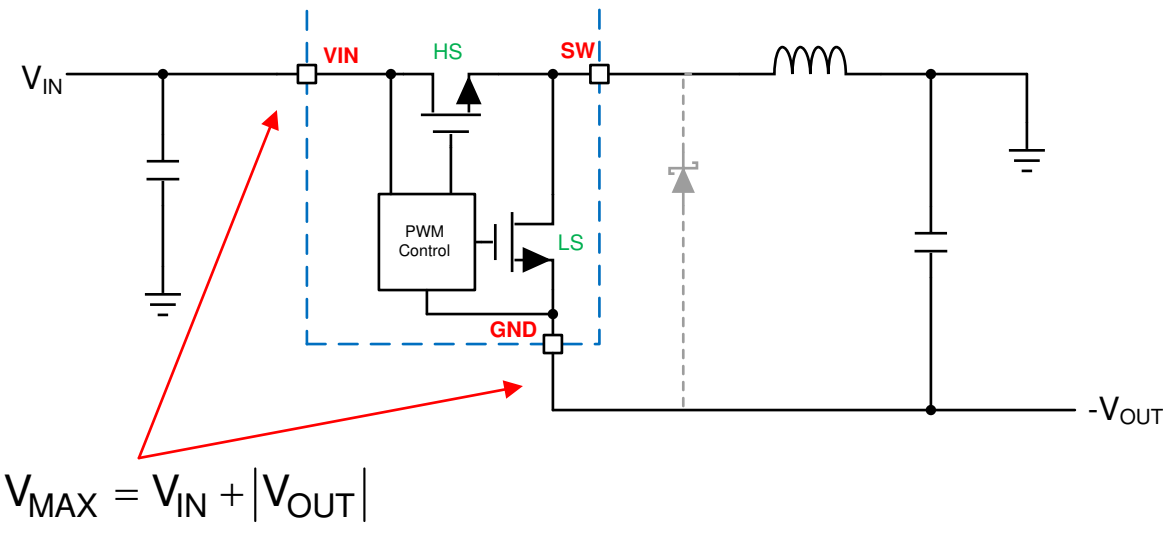

#### 图 **4-1. IBB** 上的电压应力

### **4.2** 电流应力

IBB 中的电感器电流和峰值开关电流大于用于构建它的等效降压转换器中的相应电流。首先,可以使用方程式 3 来计算任何转换器的平均输入电源电流。

$$
I_{IN} = I_{OUT} \cdot \frac{|V_{OUT}|}{V_{IN} \cdot \eta}
$$

(3)

请注意,当输出电压的幅度小于输入电压(降压模式)时,输入电流小于输出电流。对于普通的降压转换器,同 样如此。但是,当输出电压大于输入电压(升压模式)时,输入电流大于输出电流。对于普通的升压转换器,同 样如此。需要注意的另一点是,IBB 的效率略低于等效的降压或升压转换器,稍后对此进行进一步讨论。平均电 感器电流是输入电流和输出电流之和,通过方程式 4 计算得出。电感器电流的峰值和谷值通过[方程式](#page-6-0) 5 计算得 出。[方程式](#page-6-0) 5 中的第一项是平均电感器电流,而第二项是电感器纹波电流。峰值和谷值电感器电流会流经 MOSFET 电源开关,因此,它们决定在从降压转换器构建给定 IBB 时该 IBB 可以提供多少输出电流。大多数降压 稳压器都有特定的额定最大负载电流。这很方便,因为对于降压转换器而言,负载电流和平均电感器电流是相同 的。但是,如方程式 4 中所示,IBB 的平均电感器电流始终大于负载电流。因此,在将降压稳压器用作 IBB 时, 请选择最大负载电流较大的降压稳压器。

$$
I_L = I_{OUT} \cdot \left[1 + \frac{|V_{OUT}|}{V_{IN} \cdot \eta}\right]
$$

(4)

<span id="page-6-0"></span>

$$
I_{\mathsf{PEAK}} = I_{\mathsf{OUT}} \cdot \left[1 + \frac{|V_{\mathsf{OUT}}|}{V_{\mathsf{IN}} \cdot \eta}\right] + \frac{V_{\mathsf{IN}}}{2 \cdot F_s \cdot L} \cdot D
$$

$$
I_{VALLEY} = I_{OUT} \cdot \left[1 + \frac{|V_{OUT}|}{V_{IN} \cdot \eta}\right] - \frac{V_{IN}}{2 \cdot F_s \cdot L} \cdot D
$$

(5)

转换器的峰值和/或谷值电流限值决定了最大电感器电流,因此也决定了可提供的最大负载电流。方程式 5 可被修 改为稍微更易用的形式,并用于帮助选择具有足够电流能力的降压稳压器,以便在给定的 IBB 应用中使用。如果 我们选择将电感器电流纹波的典型值 (△l) 设置为输出电流的 30%,则可以使用方程式 6 确定给定应用中电感器 电流的峰值和谷值。例如,假设我们需要在 2A 的负载电流下将 +12V 电压转换为 - 5V 电压。使用 Δli = 0.6A 以及 0.85 的效率,通过方程式 6,我们得出 I<sub>PFAK</sub> 为 3.28A,I<sub>VALLEY</sub> 为 2.68A。LMR33630 等稳压器的峰值电流 限值为 3.85 ( 最小值), 谷值电流限值为 2.9A ( 最小值) 。我们的峰值和谷值电流小于该器件的峰值和谷值电流 限值,因此,该稳压器适用于该应用。LMR14030 等器件仅使用峰值电流限值,其最小规格为 4.5A,因此,该稳 压器也是不错的选择。请注意,尽管我们在示例中仅需要使用 2A 的负载电流,但这些稳压器都是"3A"规格。 而 "2A"稳压器,比如峰值和谷值电流限值分别为 2.9A (最小值)和 1.95A (最小值)的 LMR33620,将无法 正常使用。请注意,对于计算电流而言,最坏的情况是输入电压为最小值时和/或 IBB 升压时。

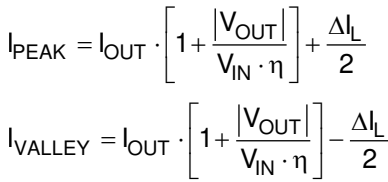

(6)

#### **4.3** 功率损耗和效率

由于 IBB 中的电压和电流应力较大,与降压转换器相比,IBB 的功率损耗更大。这意味着在相似的条件下,IBB 的效率将低于降压转换器的效率。例如,当在 2A 的负载电流下将 +12V 电压转换为 +5V 电压时,LMR33630 可 实现近 95% 的效率。因此,所产生的损耗大约为 0.53W。当使用降压转换器作为 IBB 时,转换为 - 5V 所产生的 损耗可能会增加 3 到 4 倍, 这会将效率降低至 85% 左右。在计算上述器件电流时,需要考虑到这种效率的降低。 遗憾的是,在设计和测试 IBB 之前,要估算效率并不容易。最好的方案是在选择候选降压转换器时采用保守的方 法来计算最大工作电流。

功率损耗的增加也会对裸片温度产生影响。每个稳压器都有一个不能超过的最高额定裸片温度。由于 IBB 的损耗 比等效降压转换器的损耗更高,因此,需要消除额外的热量,否则裸片温度可能会变得过高。这意味着该应用的 总 θ <sub>JA</sub> 必须降低。采用现代器件封装时,大部分热量会从器件底部流出并流入 PCB。因此,减小 θ JA 的最佳方 法是增加 PCB 铜面积,并选择具有裸片附接焊盘 (DAP) 的器件,以帮助散热。*AN-2020* 热设计:[学会洞察先](https://www.ti.com/lit/pdf/snva419) 机, [不做事后诸葛](https://www.ti.com/lit/pdf/snva419) 应用报告为您的 PCB 布局实现良好的热性能提供了指导。

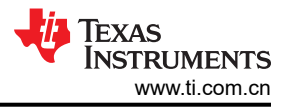

## <span id="page-7-0"></span>**4.4** 小信号行为

虽然 IBB 是使用普通的降压稳压器构建的,但小信号闭环特性与降压稳压器的闭环特性大不相同。最显著的区别 是 IBB 环路在小信号频率响应中包含"右半平面"(RHP) 零点。该零点会向环路添加滞后相位,而不是先行相 位,因为普通零点会添加前者。结果,闭环响应的相位裕度减小,从而导致潜在的不稳定性和负载瞬态响应不 佳。方程式 7 提供了 RHP 零点的频率。

$$
F_{\text{RHP}} = \frac{V_{\text{IN}}^2}{\left(V_{\text{IN}} + |V_{\text{OUT}}|\right)} \cdot \frac{1}{2\pi \cdot L \cdot I_{\text{OUT}}}
$$

(7)

通常, RHP 频率必须约为环路增益交叉频率的 4 倍。从方程式 7 中可以看出,减小电感大小将增大 RHP 零点的 频率,并有助于使其远离环路增益交叉点。然而,最小电感可能会受到其他因素的限制。解决此问题的另一种方 法是使用比通常用于降压转换器的输出电容更大的输出电容来降低环路增益交叉频率。这也可能有助于实现负载 瞬态响应并减少输出电压纹波。如果使用外部反馈电阻器(如图 [3-1](#page-4-0) 所示),则可以使用顶部反馈电阻器上的前 馈电容器。有时,该电容器可以提供足够的相位超前来改善相位裕度和负载瞬态响应。选择用作 IBB 的降压稳压 器时,采用电流模式控制的转换器是最佳选择。与电压模式控制器相比,电流模式控制提供了具有更少极点(和 更少相位滞后)的小信号环路响应。这往往会减轻 RHP 零点产生的额外相位滞后所造成的影响。一些稳压器具有 外部环路补偿元件。这些器件使设计人员能够更加灵活地设置环路增益交叉频率和定制环路响应。

#### **4.4.1** 测量 **IBB** 波特图

由于降压稳压器的接地端在负输出端悬空,因此需要考虑 IBB 的波特图。图 4-2 中显示的设置已证明在我们的实 验中进行此测量时非常有用。请注意,频率响应分析器的输入探头接地端需要相对于输入电源和负载接地(系统 接地)悬空,而与分析器一起使用的注入变压器则会隔离电源。探头接地端(共用)连接到负输出端,如图 4-2 中所示。这些连接必须形成一个尽可能靠近 RFBB 底部端子的星点。RINJ 的值通常介于 10Ω 和 50Ω 之间。

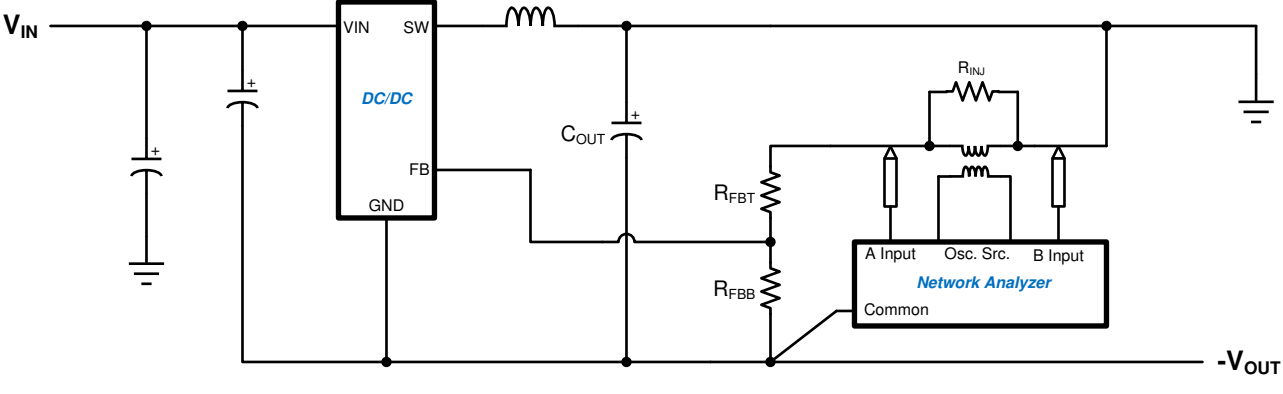

图 **4-2.** 用于测量 **IBB** 波特图的设置

## <span id="page-8-0"></span>**4.4.2** 测试 **IBB** 上的负载瞬态

测试任何设计的稳定性和可靠性的最佳方法之一是执行负载瞬态测试。图 4-3 中所示的电路可与 IBB 搭配使用。 PFET 用作源极跟随器,从而允许由脉冲发生器设置负载脉冲参数。由于这种安排,脉冲发生器接地可以与系统接 地相同。采用这种方法时,负载电流幅度和电流脉冲的压摆率都由脉冲发生器控制。调整脉冲发生器幅度以提供 所需负载电流脉冲幅度。测量输出电容器端子附近的输出电压瞬态。根据所需的负载电流确定 PFET 和 R 的大 小。R = 0.1Ω 这一值适用于 1A 至 3A 范围内的负载电流。必须检查 PFET 中的功率损耗,尤其是在输出电压和 负载较高时。

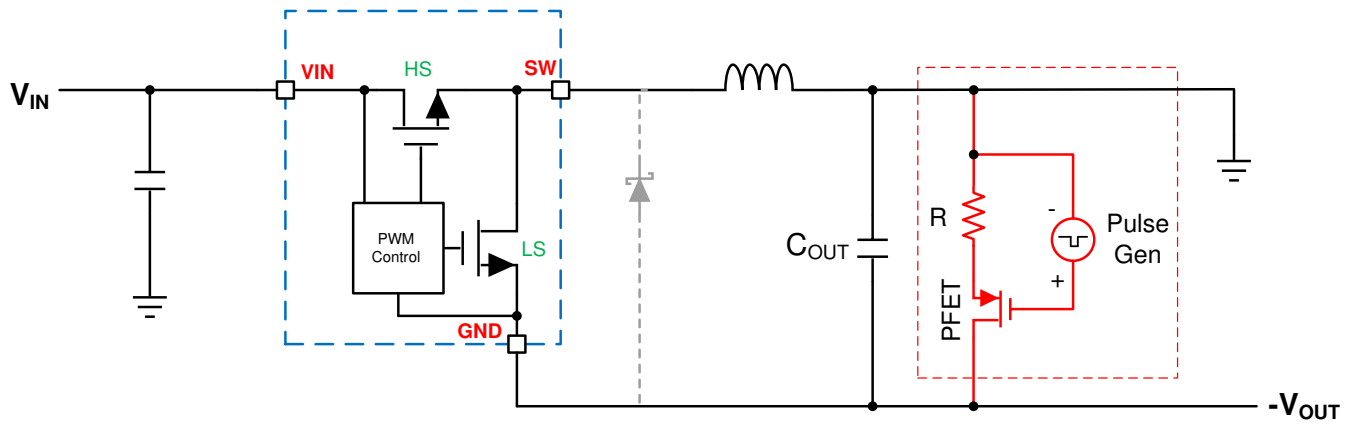

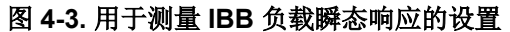

#### **4.4.3** 仿真

对 IBB 进行仿真可能有点棘手。通常,您不能将降压转换器的仿真模型直接用于 IBB。这是因为模型中的内部电 路以全局"接地"或零伏基准节点为基准。正如我们看到的,对于 IBB 拓扑, IC 接地成为了应用中的输出电压。 有两种方法可以解决这个问题。在许多情况下,您会在您感兴趣的器件的产品文件夹中找到专用的 IBB 模型。文 件名通常包含"反相"或"IBB"之类的字眼。这些模型与降压稳压器的模型相同,但内部电路的接地与零伏基准 不同。这些模型可直接用于对 IBB 进行仿真。如果没有专用 IBB 模型,则可以使用图 4-4 中所示的技巧。采用这 种方法时,输入电源在降压转换器的输入和输出之间进行自举。在这种情况下,在监测电压时必须小心,以确保 您的测量基准点正确无误。

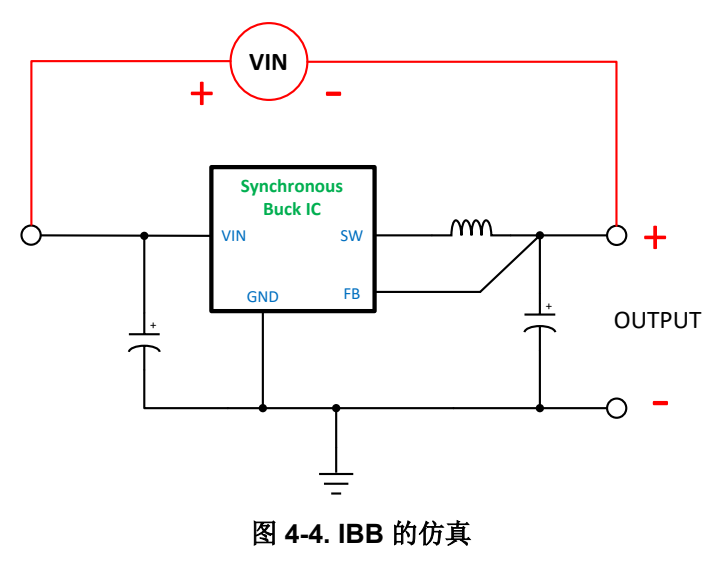

<span id="page-9-0"></span>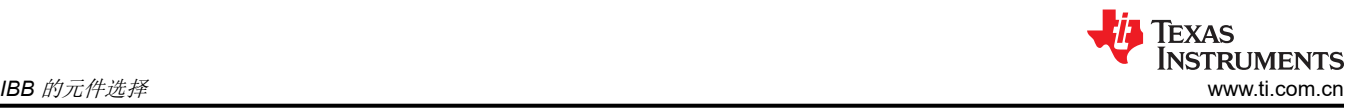

## **5 IBB** 的元件选择

除需要额外的输入电容器之外,IBB 所需的外部元件与降压转换器所需的外部元件相同,如图 5-1 中所示。

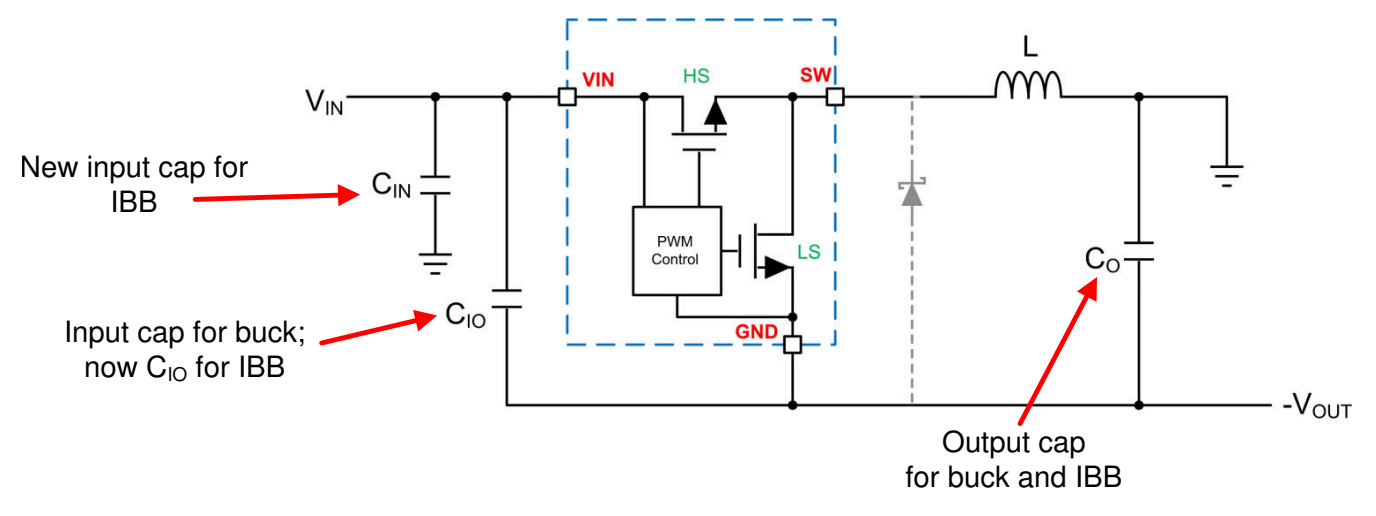

图 **5-1. IBB** 外部元件

#### **5.1** 电感器选型

IBB 的电感器是根据所需的纹波电流选择的,这与任何其他直流/直流转换器都非常相似。对于 ΔIL,通常使用介 于负载电流的 20% 至 40% 之间的一个值。然后可以使用方程式 8 和[方程式](#page-5-0) 4 确定 L 值以及最大电感器电流。此 信息用于选择适合该应用的标准电感器。

$$
L = \frac{V_{IN}}{F_s \cdot \Delta I_L} \cdot \frac{\left|V_{OUT}\right|}{V_{IN} \cdot \eta + \left|V_{OUT}\right|}
$$

其中

• F<sub>s</sub> = 开关频率 (Hz)

#### **5.2** 电容器选型

从图 5-1 中可以看到, 降压转换器的输入电容器变成了 IBB 的 C<sub>IO</sub>。通常, 通过将一个或两个陶瓷电容器与一个 外壳尺寸较小的高频旁路电容器并联来实现。要调整这些电容器的大小,请使用降压转换器数据表中的建议;如 果需要,也可以增加电容器的数量。CIO 可以通过针对负载电流瞬态提供从输入到输出的路径来帮助解决负载瞬态 问题。请注意,CIO组将要承受 VIN + |VOUT| 的电压,并且必须具有超过此电压的额定电压,以帮助减轻陶瓷电容 器的电压降额的影响。在第一次尝试中,可以根据降压转换器数据表中的建议来调整输出电容器的大小。虽然第 一次尝试应该是稳定的,但可能需要增加输出电容器数量以获得最佳性能。最后,从 VIN 到系统接地的"新"输 入电容器有助于在 IBB 的输入端提供低阻抗路径。这可以是陶瓷电解电容器或高容值铝电解电容器。

C<sub>IO</sub> 中的 RMS 电流按普通的降压转换器计算,而 C<sub>O</sub> 中的 RMS 电流按升压转换器计算。上述公式中的电流和占 空比用于进行这些计算。

### **5.3** 外部反馈分压器

如果使用外部反馈分压器,则可以使用针对降压转换器使用的相同方法计算相应值。设计反馈分压器网络时,请 务必按照降压转换器数据表中的相应步骤操作。

#### <span id="page-10-0"></span>**6** 一般注意事项

通常,在详细设计 IBB 的过程中,可以遵循降压转换器数据表中的相关建议,同时考虑上述操作的区别。这样可 以为设计提供一个良好的起点,打造可进行性能测试的解决方案。通常,从此时起可能需要调整输出电容器,以 满足负载瞬态性能要求。此外,也建议将降压转换器数据表中所显示的示例 PCB 布局用于设计 IBB。与任何直流/ 直流设计一样,IBB 在投入生产之前必须经过全面测试。这包括在工作输入电压、输出电压、温度和负载范围内 的基本功能和效率。还应执行波特图和负载瞬态测试,以确保设计具有足够的稳定性裕度。

大多数稳压器都有可用的 Spice 模型,可用于模拟普通的降压应用。但是,除非是专门为反相配置而设计的这些 模型,否则它们不能与IBB 一起使用。这样是对的,因为大多数 Spice 模型都具有内部全局接地连接。这可防止 使用"GND"节点作为负输出节点。在 IBB 应用中使用该模型之前,请务必进行检查。

#### **7** 辅助功能

从 IBB 的连接中, 我们可以看到降压稳压器的"接地"端以负输出电压端为基准或在负输出电压端悬空。由于降 压转换器的所有控制信号都以其接地端子为基准,因此这意味着,如果系统要使用这些功能,则需要将其电平转 换为系统接地。下面将讨论这些功能以及在 IBB 中使用它们所需的额外电路。

### **7.1** 使能输入电平转换

如果需要系统控制 IBB 的使能功能,则需要一个简单的电平转换器。图 7-1 中所示为两个可能的电路。

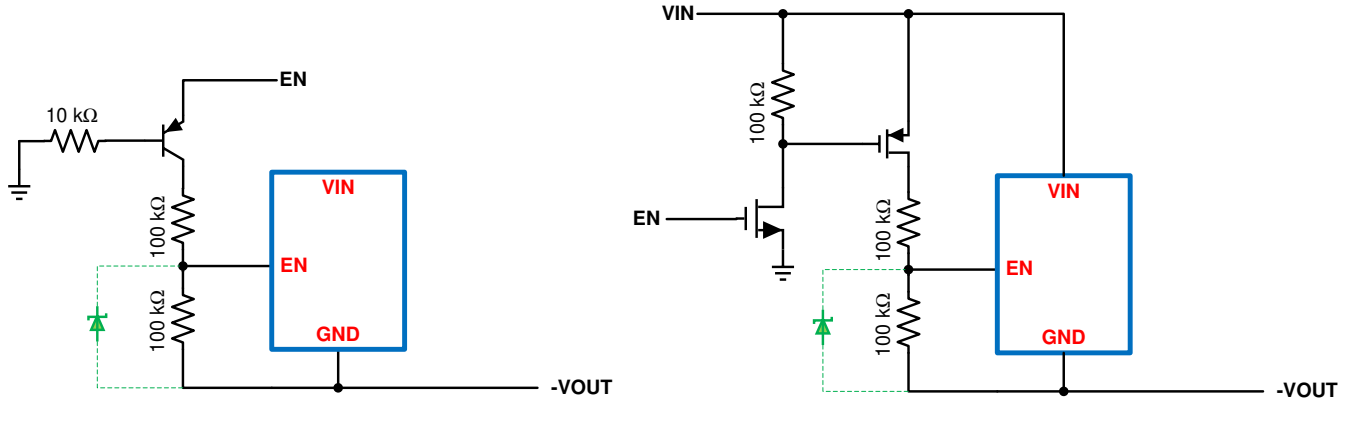

图 **7-1.** 使能电平转换器

左侧电路的阈值迟滞较大,需要控制逻辑提供少量电流。但是,它只需要一个晶体管。右侧电路没有迟滞,不需 要该逻辑提供电流,但需要两个晶体管。在任何情况下,都请确保降压转换器的 EN 输入能够承受稳压器的全输 入电压额定值(数据来自数据表的*绝对最大额定值* 部分)。否则, 必须使用额定值低于最大使能电压限值的齐纳 二极管,如图所示。即使系统不需要控制稳压器的使能,仍必须正确端接此输入,以使稳压器保持开启状态。在 这种情况下,请参阅降压稳压器数据表,了解指向使能输入的正确连接。

在某些系统中,用户可能希望将使能控制用作输入欠压锁定 (UVLO) 功能。实现这一点的最佳方法是使用所示的 使能电平转换器之一,并使用外部运算放大器/基准来提供 UVLO 功能。[TLV6713](https://www.ti.com.cn/product/cn/TLV6713) 或类似产品可与图 7-1 中所示的 电路之一配合使用,为 IBB 提供输入 UVLO 功能。

<span id="page-11-0"></span>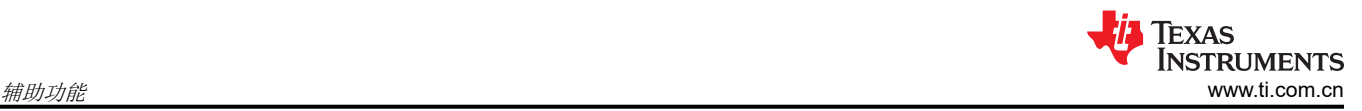

## **7.2** 同步输入电平转换

一些稳压器具有用于将开关频率锁定到系统时钟的同步输入。图 7-2 中所显示的电平转换器之一可用于提供此功 能。

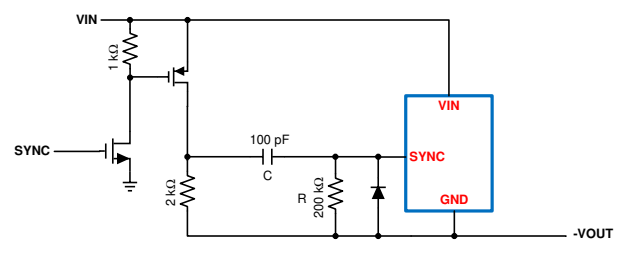

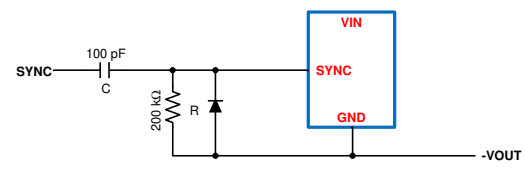

图 **7-2.** 同步电平转换器

下方的原理图显示了一种简单的解决方案,但需要低阻抗驱动信号。上方原理图中的解决方案虽然更复杂,但允 许使用普通的逻辑驱动。此外,此解决方案要求 SYNC 输入能够承受 V<sub>IN</sub> + |V<sub>OUT</sub>|。在所有情况下, RC 时间常数 都应比开关周期长得多。

## **7.3** 电源正常状态标志电平转换

许多应用需要来自直流/直流转换器的"电源正常"或"复位"标志,以提醒 µC 输出电压处于规格范围内。图 7-3 中显示的电路可用于将状态标志电平转换为系统接地。

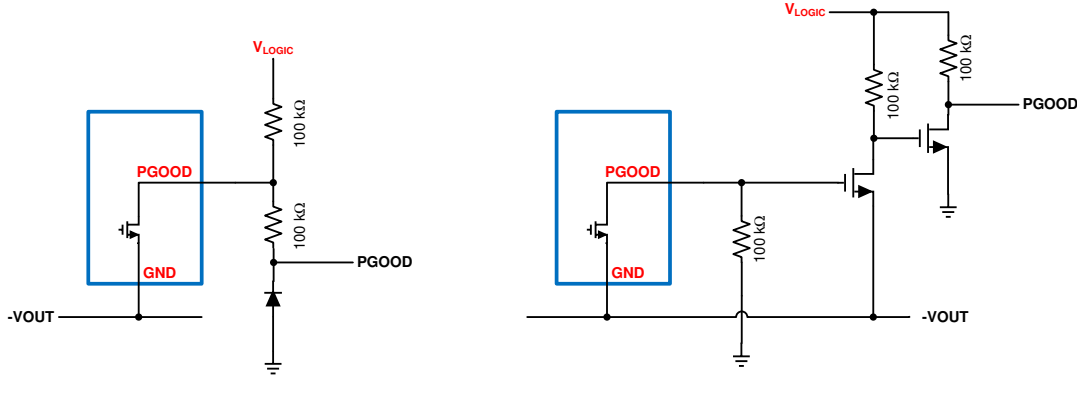

图 **7-3.** 电源正常状态标志电平转换器

左侧的电路很简单,但 **PGOOD** 信号会通过二极管压降在地电位以下摆动。右侧的电路稍微复杂一些,提供了一 个可摆动至零伏的 **PGOOD** 信号。在任何一种情况下,**PGOOD** 信号都可高位摆动至用户定义的 VLOGIC 电平。请 务必检查降压转换器数据表中电源正常引脚上的*绝对最大额定值*。对于左侧的电路,电源正常引脚必须承受 V<sub>LOGIC</sub> + |V<sub>OUT</sub>|。对于另一种设计,电源正常引脚必须承受 |V<sub>OUT</sub>|。

## <span id="page-12-0"></span>**7.4** 输出钳位

很多时候,负电源与正电源轨结合使用,为运算放大器等常见负载供电。如果其中一个电源先于另一个电源启 动,则可能会尝试将另一个电源拉至其电平,从而阻止较慢的稳压器正常启动。此外,如果存在 C<sub>IO</sub>,当接通输入 电源时,负输出可能会暂时稍微拉正。通过在负输出端放置二极管钳位,可以解决这两个问题,如图 7-4 中所 示。

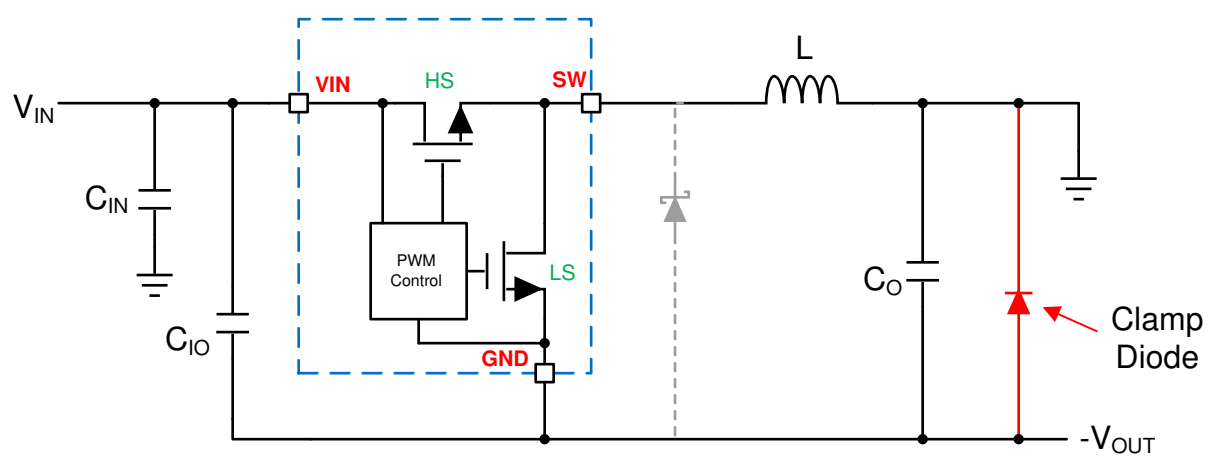

图 **7-4.** 输出钳位二极管

## **7.5** 输出噪声滤波

如前所述,IBB 的输出端可能需要一个后置滤波器,以将纹波电压降低到可接受的水平。通常采用简单的低通 LC 滤波器。在滤波器之前获取稳压器的反馈,以避免在稳压器环路增益中引入额外的相位滞后。设计具有低电阻的 滤波器,以减少负载的直流电压降,同时保持良好的阻尼。在某些情况下,滤波器电感器上的电阻器有助于实现 这种折衷。

## <span id="page-13-0"></span>**8** 设计示例

下面将提供两个设计示例,以帮助阐明该流程。如果需要,可以添加上述辅助功能。

#### **8.1 3A** 电流时将 **+12V** 电压转换为 –**5V** 电压

设计目标如表 8-1 中所示。

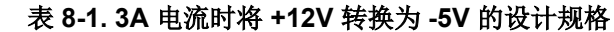

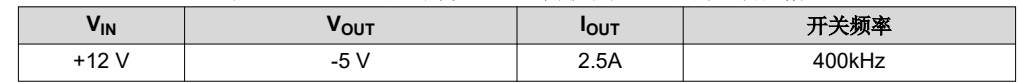

首先,计算降压稳压器将要承受的最大电压。最大电压等于输入电压加输出电压(即 +17V)。接下来计算功率电 感值。在本示例中,使用的 Δl」为 l<sub>OUT</sub> 的 30%,即 0.75A。在这一整个示例中,我们还将假设效率为 0.85。使 用[方程式](#page-9-0) 8,我们确定值为13μH。我们将选择标准值 10μH。通过重新排列方程式 8,我们可以计算 10μH 电感 器的实际 Δl 值,并将该值用于进一步的计算。通[过方程式](#page-6-0) 6,我们得出 lpEAK = 4.2A, VALLEY = 3.2A。平均电感 器电流为 3.7A。通过查看 LMR33640, 我们发现其最小峰值电流限值为 4.8A, 最小谷值电流限值为 3.9A。这些 值在我们的限值范围内,因此我们将以该器件为例。然后我们会选择一个额定电流至少为 5A 的 10µH 电感器。请 注意, 在此示例中, 如果设计人员可以使用非常接近电流限值的最低保证规格, 那么您可以输出 3A 的负载电流。 在此示例中,3A 的负载将产生约 4.9A 的典型峰值电流和 3.9A 的谷值电流。通常,这些值会"太过接近",因为 电流会随着输入电压和电感器容差的变化而变化。然而,它可能允许设计人员为特定应用中可能存在的任何瞬时 浪涌电流提供一些余量。

对于 C<sub>IO</sub>,我们使用数据表中的相关建议。我们发现需要一个 10μF 的陶瓷电容器。此外,在器件的 VIN 和 GND 引脚附近放置一个外壳尺寸较小的 0.22μF 旁路电容器。此外,如数据表中所述,CIN 可以是 47µF 至 100µF 的 小型铝电解电容器。数据表建议将 4 个 22µF 的陶瓷电容器用于采用 5V、4A、400kHz 设计的输出电容器组。这 是设计 IBB 的良好起点。如果需要使用额外的输出电容器来改善负载瞬态响应和/或环路稳定性,可以在 PCB 上 留出相应空间。 $C_{\text{BOOT}}$  和  $C_{\text{VCC}}$  的值与正降压保持相同, 分别为 0.1µF 和 1µF。

LMR33640 需要一个反馈分压器。对于 5V 输出,请使用数据表中的值。在本例中,我们使用 RFBT = 100kΩ, R<sub>FRR</sub> = 24.9kΩ。此外, 在 PCB 上为 C<sub>FF</sub> 电容器留出位置, 以便可以优化环路稳定性。选择 LMR33640A 可获得 400kHz 的频率。如果需要使能或 PGOOD 功能,可以使用前文所述的其中一个电平转换器。

设计完成后,测量效率以确保转换器能够在整个输入电压和环境温度范围内提供所需的负载电流。图 8-1 显示了 使用 LMR33640 将 +12V 转换为 –5V 的设计的完整原理图。

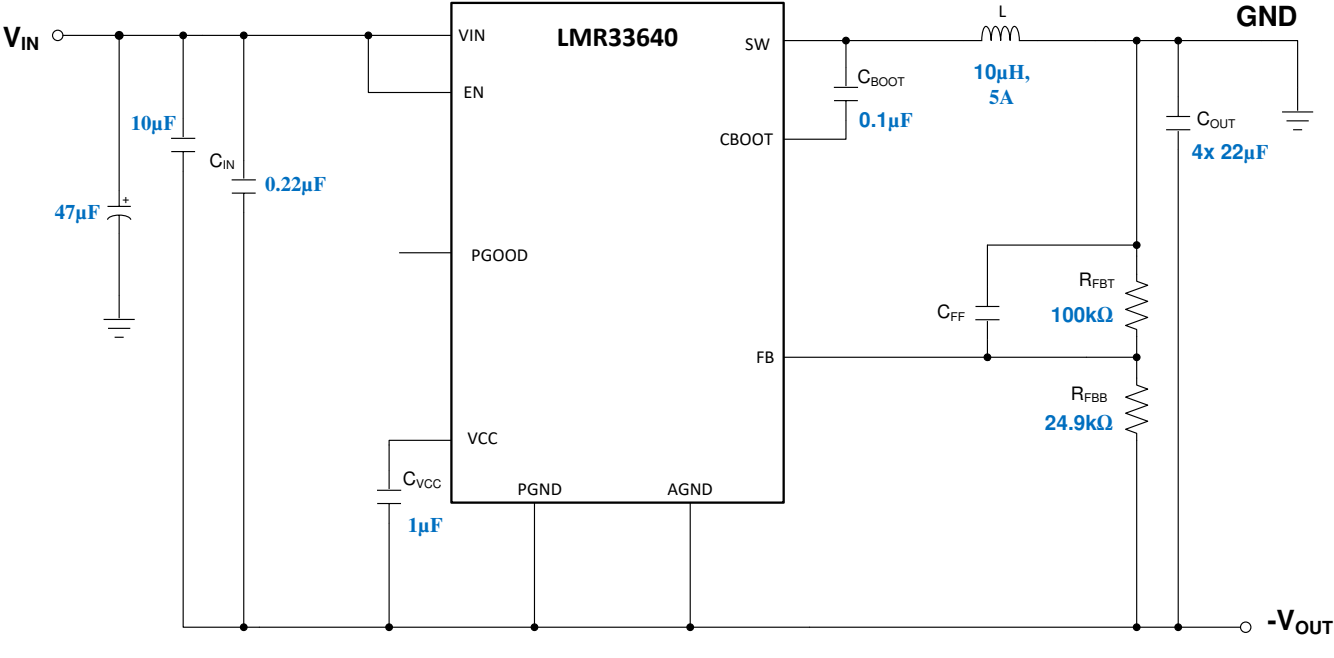

#### 图 **8-1. 3A** 电流时使用 **LMR33640** 将 **+12V** 转换为 –**5V** 的设计

### <span id="page-14-0"></span>**8.2 1A** 电流时将 **+5V** 电压转换为 –**5V** 电压

设计目标如表 8-2 中所示。

| <b>2X 0-4. IA 电弧吗付 TOV 技块刀 -OV 的以互观情</b> |      |     |        |
|------------------------------------------|------|-----|--------|
| או                                       | out/ | OUT | 开关痂率   |
| ⊦5V                                      |      |     | 400kHz |

表 **8-2. 1A** 电流时将 **+5V** 转换为 **-5V** 的设计规格

稳压器所识别的最大电压为 10V。电感是根据 1A 的 30% (即 0.3A) 计算得出的。我们发现电感为 22μH, 这是 一个标准值。效率为 0.85 时,峰值电流和谷值电流分别为 2.33A 和 2.02A。平均电感器电流约为 2.18A。 LMR14020 的最小峰值电流限值为 2.5A。在本示例中, 我们将使用 LMR14020。因此, 我们的电感器将为 22μH,额定电流至少为 3A。

对于 C<sub>IO</sub>,我们使用数据表中推荐的一个 10µF 电容器和一个 0.1µF 电容器,其额定电压至少为 16V。对于 C<sub>IN</sub>, 可以使用 47µF 至 100µF 的小型铝电解电容器。对于电压为 +5V、电流为 2A 的设计,数据表建议使用一个 47μF 或两个 22μF 的陶瓷电容器。这是设计 IBB 的良好起点。如果需要使用额外的输出电容器来改善负载瞬态 响应和/或环路稳定性,可以在 PCB 上留出相应空间。 $C_{\text{BOOT}}$  的值为 0.1µF。

LMR14020 需要一个反馈分压器。我们从数据表中得出:R<sub>FRT</sub> = 100kΩ,R<sub>FRR</sub> = 17.8kΩ。此外,在 PCB 上为 C<sub>FF</sub> 电容器留出位置,以便可以优化环路稳定性。为了将开关频率设置为 400kHz,我们使用 RT = 61.9k Ω 。如果 需要,SS 输入可用于增加软启动时间;否则将其保持断开状态。如果在此引脚上使用软启动电容器,则应将其直 接返回到器件 GND 引脚。如果不需要使能控制,则将 EN 输入连接到 VIN。否则,可以使用前文所述的其中一个 电平转换器来控制 EN 输入。

设计完成后,测量效率以确保转换器能够在整个输入电压和环境温度范围内提供所需的负载电流。图 8-2 显示了 使用 LMR14020 将 +5V 转换为 –5V 的设计的完整原理图。

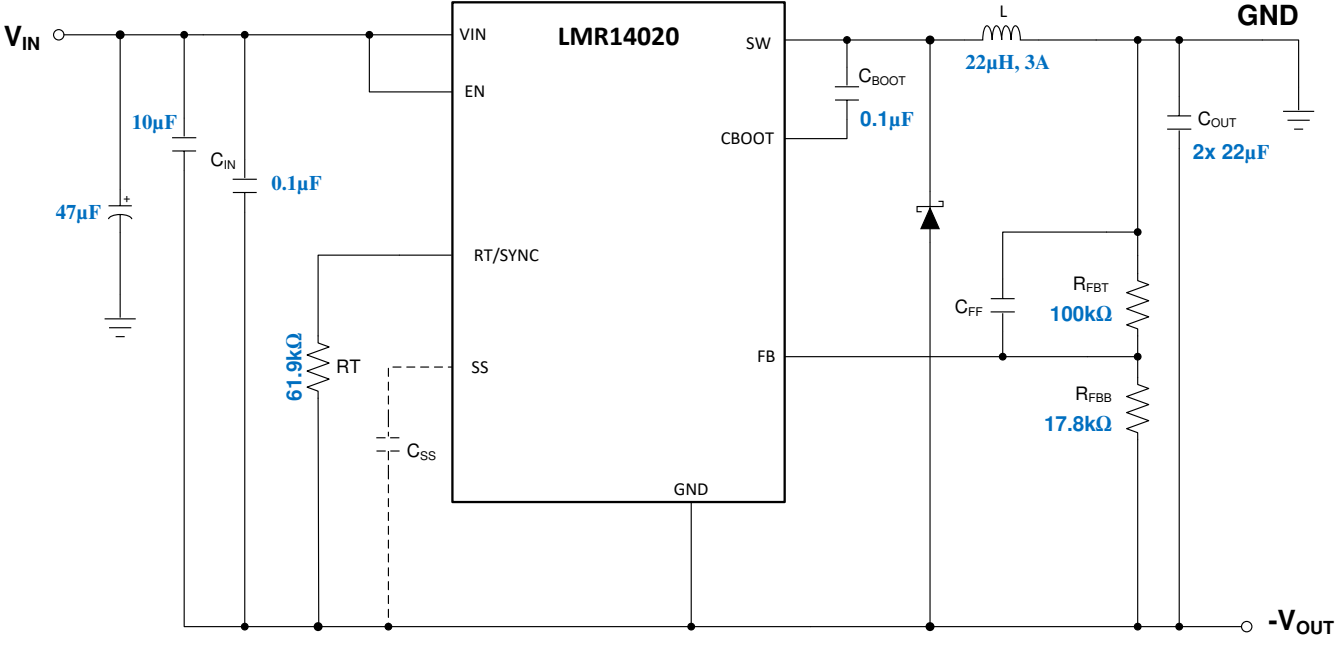

图 **8-2. 1A** 电流时使用 **LMR14020** 将 **+5V** 转换为 –**5V** 的设计

<span id="page-15-0"></span>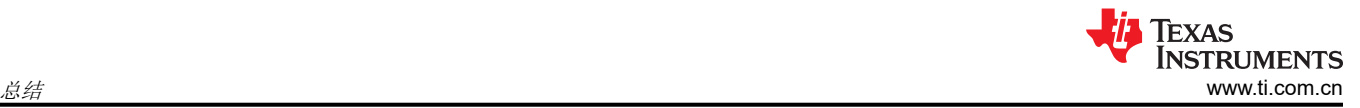

## **9** 总结

要将直流/直流降压转换器转换为 IBB,请执行以下步骤:

- 根据以下公式计算稳压器要承受的最大电压: VIN + |Vour|
- 根据假定的效率和 Δlι = l<sub>OUT</sub> 的 30%,使[用方程式](#page-5-0) 4 [和方程式](#page-6-0) 6 计算最大电感器电流。
- 选择合适的直流/直流降压稳压器以用作 IBB。
- 请参阅数据表,确定器件电容器和反馈分压器等的大小
- 确定是否需要任何辅助或电平转换电路等
- 按图 [2-2](#page-2-0) 中所示进行电源连接:
	- 1. 将降压正输出重新分配为系统接地。
	- 2. 将降压稳压器接地节点重新分配为负输出电压节点。
	- 3. 正输入保持不变。
- 构建设计。请务必遵循降压转换器数据表中的 PCB 布局指南。请特别注意输入和输出电容器的布线以及 FB 连接。
- 测试设计。彻底检查预期环境温度限值下的整个输入电压和负载电流范围。使用波特图测试检查负载瞬态和稳 定性裕度。最后,检查 IC 温升以确保其处于器件的指定限值范围内。
- 德州仪器 (TI) 为设计基于降压转换器的 IBB 提供了许多资源。在某些情况下,您可以使用 TI Webench 设计工 具 ([www.ti.com/WEBENCH](http://www.ti.com/lsds/ti/analog/webench/overview.page?DCMP=sva_web_webdesigncntr_en&HQS=sva-web-webdesigncntr-vanity-lp-en))。在许多情况下,还可以查看特定德州仪器 (TI) 器件的应用报告,了解有关降压 转换器转换为 IBB 的详细过程。请访问 Tl.com, 了解更多信息。

## <span id="page-16-0"></span>**10** 参考文献

以下链接提供了有关如何将特定降压稳压器用作反相降压/升压转换器的详细信息。

- 1. 德州仪器 (TI), [利用降压稳压器创建逆变电源](https://www.ti.com/lit/pdf/slva317) 应用报告
- 2. 德州仪器 (TI), 在反相降压/[升压拓扑中使用](https://www.ti.com/lit/pdf/slva478) TPS62120 应用报告
- 3. 德州仪器 (TI), 在反相降压/[升压拓扑中使用降压转换器](https://www.ti.com/lit/pdf/slyt286) 应用报告
- 4. 德州仪器 (TI),使用 *[LM267X SIMPLE SWITCHER®](https://www.ti.com/lit/pdf/snva022)* 稳压器的 *AN-1157* 正负降压*/*升压转换器 应用报告
- 5. 德州仪器 (TI), *适用于 [LMZ14203 SIMPLE SWITCHER®](https://www.ti.com/lit/pdf/snva425) 电源模块的 AN-2027 反向应用* 应用报告
- 6. 德州仪器 (TI), *使用 LM4600x 和 LM4360x [轻松实现反向应用](https://www.ti.com/lit/pdf/snva722)* 应用报告

## <span id="page-17-0"></span>**11** 修订历史记录

注:以前版本的页码可能与当前版本的页码不同

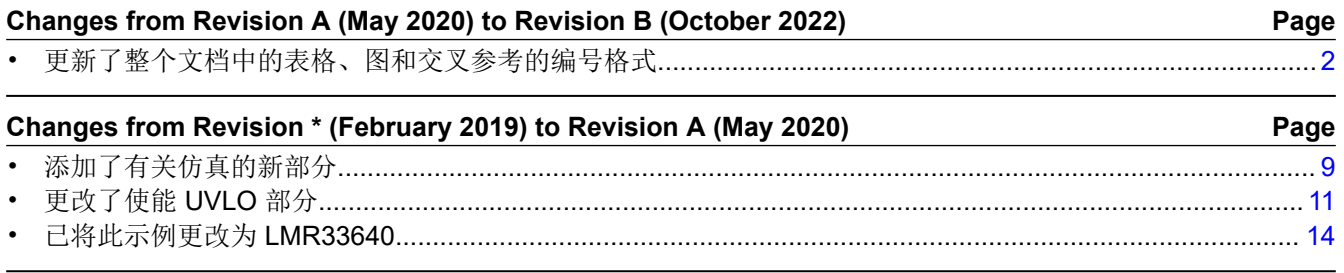

#### 重要声明和免责声明

TI"按原样"提供技术和可靠性数据(包括数据表)、设计资源(包括参考设计)、应用或其他设计建议、网络工具、安全信息和其他资源, 不保证没有瑕疵且不做出任何明示或暗示的担保,包括但不限于对适销性、某特定用途方面的适用性或不侵犯任何第三方知识产权的暗示担 保。

这些资源可供使用 TI 产品进行设计的熟练开发人员使用。您将自行承担以下全部责任:(1) 针对您的应用选择合适的 TI 产品,(2) 设计、验 证并测试您的应用,(3) 确保您的应用满足相应标准以及任何其他功能安全、信息安全、监管或其他要求。

这些资源如有变更,恕不另行通知。TI 授权您仅可将这些资源用于研发本资源所述的 TI 产品的应用。严禁对这些资源进行其他复制或展示。 您无权使用任何其他 TI 知识产权或任何第三方知识产权。您应全额赔偿因在这些资源的使用中对 TI 及其代表造成的任何索赔、损害、成 本、损失和债务,TI 对此概不负责。

TI 提供的产品受 TI [的销售条款或](https://www.ti.com/legal/termsofsale.html) [ti.com](https://www.ti.com) 上其他适用条款/TI 产品随附的其他适用条款的约束。TI 提供这些资源并不会扩展或以其他方式更改 TI 针对 TI 产品发布的适用的担保或担保免责声明。

TI 反对并拒绝您可能提出的任何其他或不同的条款。

邮寄地址:Texas Instruments, Post Office Box 655303, Dallas, Texas 75265 Copyright © 2022,德州仪器 (TI) 公司